## Robust Statistics Collaborative Package Development: robustbase

Martin Maechler<sup>1</sup> Andreas Ruckstuhl<sup>2</sup>

<sup>1</sup>ETH Zurich

<sup>2</sup>ZHW Winterthur Switzerland maechler@R-project.org , rks@zhwin.ch

> useR! 2006, Wien June 16, 2006

## **Outline**

Robust Statistics with R : History Robust Statistics with  $S(R)$  — JWT, etc RsR — MASS RsR — past: "miscellaneous"

#### Robust Statistics with R — reloaded

Workshop in Treviso new books on Robust Statistics

#### The package robustbase

robustbase: current status overview robustbase: lmrob and glmrob examples robustbase: plans robustbase: relation to other R packages

#### Package writing collaboration

The people The functions / classes The other free software

#### **Conclusions**

# Robust Statistics with S (R) — JWT

- $\blacktriangleright$  The father of EDA and early robustness: John W. Tukey
- $\triangleright$  @ Bell Labs: heavily influenced development of S. Hence basic robust tools have been part of S forever.
	- $\triangleright$  median(), mad() (also: mean(\*, trim=  $\alpha$ ))
	- $\triangleright$  stem(), fivenum()  $\rightarrow$  boxplot() etc
	- $\triangleright$  medianpolish(), smooth(), line(x,y) ("Tukey line"!)
- $\triangleright$  Robust nonparametric regression: lowess() (but it has been known that lowess() is not really robust.. . .Because it starts from least-squares instead of robust smooth.

loess() and locfit from package 'locfit' do about the same.

 $\triangleright$  For a better start, I had added runmed() to R 1.7.0, in early 2003 (package modreg, now part of stats).

# Robust Statistics with R— the past II

- $\triangleright$  Venables and Ripley had added robust functionality to S and R with their "MASS" book and package
	- $\triangleright$  huber() and hubers() M-estimator for location
	- $\triangleright$  cov.rob() (with MVE and MCD) and cov.trob() for "Resistant Estimation of Multivariate Location and Scatter"
	- $\triangleright$  1qs() incl. LQS, LTS, LMS, and S estimator for high-breakdown point  $(=: HBP)$
	- $\blacktriangleright$  rlm() for more efficient HBP robust fitting of linear models (MM– or M-estimation).

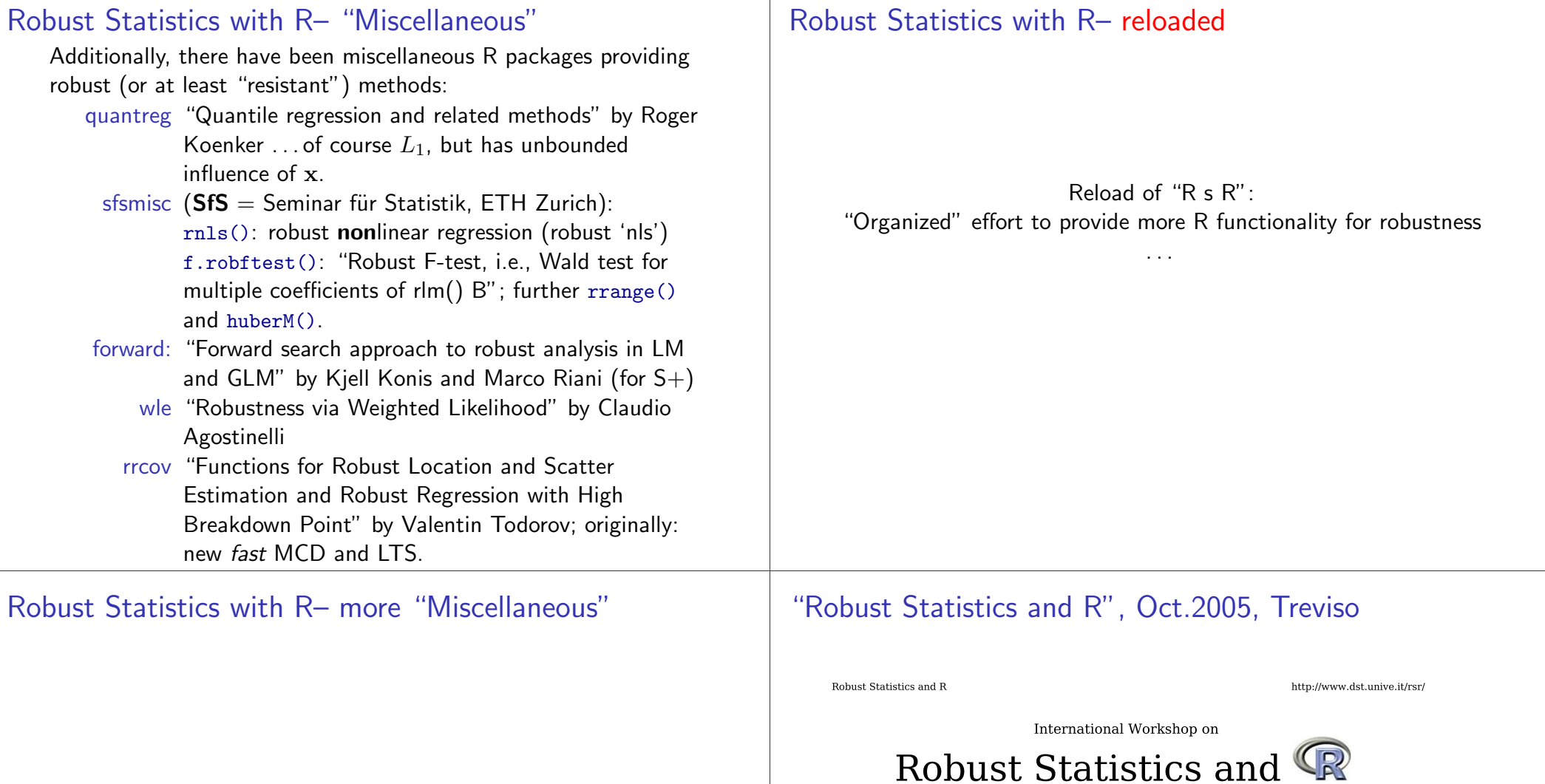

fields robust variograms etc by Doug Nychka covRobust : cov.nnve() by Naisyin Wang and Adrian Raftery amap : robust PCA acprob() and varrob() multinomRob : overdispered multinomials

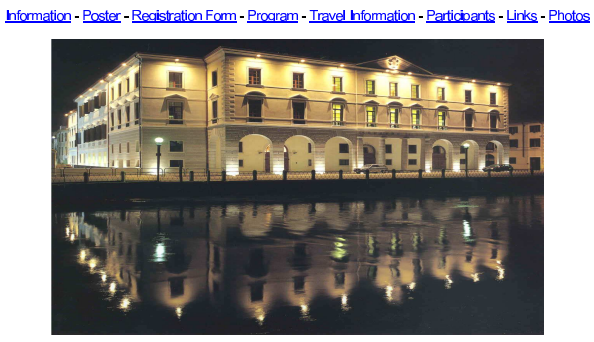

26-28 October 2005, TREVISO (Italy)

## "R s R", Oct.2005, Treviso

Several working groups, notably

- $\blacktriangleright$  Regression (incl. GLM)
- $\blacktriangleright$  "Multivariate"

with the goal to unite efforts in providing more modern, coherent R functionality for robust statistics.

## The package robustbase

"The" new package for robustness . . . How to chose the package name ?

Had fun with a vote on chosing the package name. Every voter was allowed to allocate 3 votes; 20 "contestants" casting votes within a time limit... the final votes naming a new "basic robust statistics" R package were

- robustbase 45
- robustats 9
- robusta 5
- robustat 1

where I had voted  $(0,1,2,0)$  ...

## New books on robust statistics

Several classical books have had re-editions in 2005...

Maronna, R. A., Martin, R. D. and Yohai, V. J. (2006). Robust Statistics, Theory and Methods, Wiley.

Ricardo Maronna and Victor Yohai — very reknown in robust statistics — took part in Treviso and agreed to support the idea of taking their book as a target:

 $\rightarrow$  Collaborate to provide "basic robust statistics" functionality in R, via one package:

## robustbase: current status

1. Many data sets, particularly from the book of Rousseeuw and Leroy, mostly thanks to Valentin Todorov; all with full help pages:

24 datasets, to be used in other packages, by, e.g., data(wood, package = "robustbase"). Data sets from Maronna, Martin and Yohai (2006) are also being added to the robustbase package.

2. covMcd() and  $ltsReg()$  by Valentin Todorov; originally in his rrcov package — now using shared code and notably using R's random number generator (and seed).

There have been cov.mcd() and ltsreg() in MASS. However, Valentin's routines use the fast algorithms of Peter Rousseeuw and Katrien van Driessen (1999).

( → useR! talk by Valentin in Friday's focus "robustness")

#### robustbase: current status – 2 –

- 3. New functionality that hasn't been available in "public" R packages till now :
	- $\blacktriangleright$  glmrob() by Andreas Ruckstuhl, based on Eva Cantoni's work for S-plus (and MM's for R) for robust Binomial GLMs, including model selection based on quasi deviance differences.

E. Cantoni and E. Ronchetti (2001) Robust Inference for Generalized Linear Models; JASA 96, 1022 ff

- $\triangleright$  1mrob() by Matias Salibian-Barrera, MM-estimate based on S.-B. & Yohai (2006) "fast algorithm for S-regression" (JCGS)
- $\triangleright$  anova() model selection for both 'lmrob' and 'glmrob'. anova.lmrob() with option to choose between "Wald" and "Deviance" tests.
- $\blacktriangleright$  Qn() and Sn() scale estimates by Rousseeuw and Croux [50% breakdown but considerably more efficient than MAD]; based on their S-plus  $+$  Fortran code; ported to R by M.

## robustbase: current status – 3 –

### 3. (..continued..)

- $\triangleright$  covOGK(): The orthogonalized Gnanadesikan-Kettenring estimate for "fast" "high-dimensional" cov-estimation, by Maronna and Zamar (2002); based on code from Kjell Konis. This includes their univariate tau-estimate, I've called 'scaleTau2()' (since there's a different scaleTau() in other places), however amended with a consistency correction factor.
- $\triangleright$  nlrob() for robust non-linear regression; this a slightly enhanced version of what has been available as 'rnls()' from package 'sfsmisc'. Also based mainly on Andreas Ruckstuhl's work.
- $\triangleright$  huberM() "a robust" version of MASS::huber()
- 4. Somewhat experimental code for an S4 class of "psi-function" ( $\psi$ ,  $\rho$ ,  $\psi'$ , etc) objects.

## lm–robust lmrob

```
An example of using lmrob():
> data(table.b13, package = "MPV")
> Jet \leq table.b13
> Jet.r1 \le lmrob(y \sim ., data = Jet)
> summary(Jet.r1)
```
Call:  $lmrob(formula = y \text{''} \dots data = Jet)$ 

Weighted Residuals: Min 1Q Median 3Q Max  $-49.530 -17.897 -1.110$  18.744 54.023

## lm–robust lmrob – 2 –

#### Coefficients:

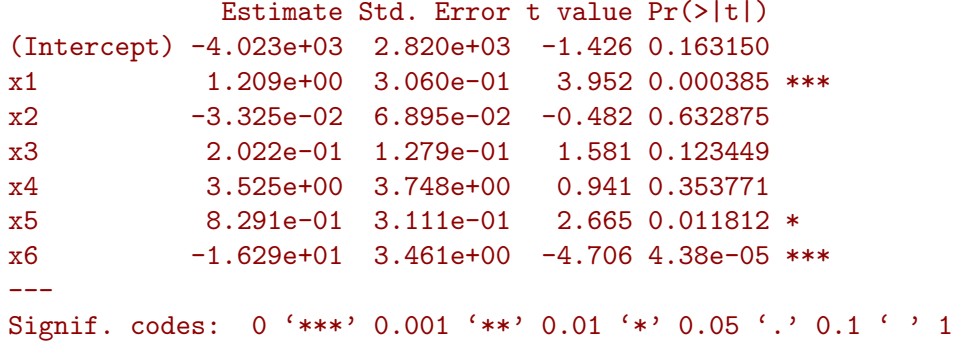

Robust residual standard error: 23.77 Convergence in 33 IRWLS iterations

```
lm–robust lmrob – 3 –
   Robustness weights:
      Min. 1st Qu. Median Mean 3rd Qu. Max.
    0.5846 0.8970 0.9413 0.9116 0.9932 0.9999
   Algorithmic parameters:
   tuning.chi bb tuning.psi refine.tol
    1.5476400 0.5000000 4.6850610 0.0000001
    nResample max.it groups n.group best.r.s k.fast.
          500 50 5 400 2 |
        k.max compute.rd
          200 0
   seed : int(0)Im robust model comparison \rightarrow anova. Imrob
   Robust model comparison for robustly fit models:
   > anova(Jet.r1, y \, \tilde{ } x1 + x5 + x6, test = "Wald")
   Robust Wald Test Table
   Model 1: y x x1 + x2 + x3 + x4 + x5 + x6
   Model 2: v \sim x1 + x5 + x6Largest model fitted by lmrob(), i.e. MM
     pseudoDf Test.Stat Df Pr(>chisq)
   1 33
   2 36 4.4289 3 0.2187
                                                               lm: robust model comparison \rightarrow anova. lmrob - 2 -
                                                                   > try(anova(Jet.r1, y x_1 + x5 + x6, test = "Deviance"))Error in anovaLmrobPair(obj0, .......) :
                                                                   Please fit the nested models by lmrob
                                                                   > Jet.r2 \le lmrob(y \sim x1 + x5 + x6, data = Jet)
                                                                   > anova(Jet.r1, Jet.r2, test = "Deviance")
                                                                   Robust Deviance Table
                                                                   Model 1: v x x x + x2 + x3 + x4 + x5 + x6
                                                                   Model 2: y \, x1 + x5 + x6Largest model fitted by lmrob(), i.e. MM
                                                                    pseudoDf Test.Stat Df Pr(>chisq)
                                                                   1 33
                                                                   2 36 5.544 3 0.1360
                                                               GLM - "binomial" – robust: glmrob
                                                                   An example of using glmrob() for robust GLM estimation:
                                                                   > data(carrots)
                                                                   > Cfit1 <- glm(cbind(success, total - success) ~ logdose +
                                                                        block, data = carrots, family = binomial)> summary(Cfit1)
                                                                   C_{21}11\cdotglm(formula = chind(success, total - success) \sim logdose + block,
                                                                       family = binomial, data = carrots)
                                                                   Deviance Residuals:
                                                                      Min 1Q Median 3Q Max
                                                                   -1.9200 -1.0215 -0.3239 -1.0602 -3.4324Coefficients:
                                                                              Estimate Std. Error z value Pr(>|z|)
                                                                   (Intercept) 2.0226 0.6501 3.111 0.00186 **
                                                                   logdose -1.8174 0.3439 -5.285 1.26e-07 ***
                                                                   blockB2 0.3009 0.1991 1.511 0.13073
                                                                   blockB3 -0.5424 0.2318 -2.340 0.01929 *
```
---

```
GLM - "binomial" – robust: glmrob-2 –
   > Cfit2 <- glmrob(cbind(success, total - success) ~ logdose +
   + block, family = binomial, data = carrots, method = "Mqle",
   + control = glmrobMqle.control(tcc = 1.2))
   > summary(Cfit2)
   Call: glmrob(formula = cbind(success, total - success) ~ logdos| Call: glmrob(formula = Ysum ~ Age10 + Base4 * Trt, family = poi|
   Coefficients:
              Estimate Std. Error z-value Pr(>|z|)
   (Intercept) 2.3883 0.6923 3.450 0.000561 ***
   logdose -2.0491 0.3685 -5.561 2.68e-08 ***
   blockB2 0.2351 0.2122 1.108 0.267828
   blockB3 -0.4496 0.2409 -1.866 0.061989.
   ---
   Signif. codes: 0 '***' 0.001 '**' 0.01 '*' 0.05 '.' 0.1 ' ' 1
   Number of observations: 24
   Fitted by method 'Mqle' (in 9 iterations)
   (Dispersion parameter for binomial family taken to be 1)
robust GLM for counts: "poisson"
   > data(epilepsy)
   > Efit1 <- glm(Ysum ~ Age10 + Base4 * Trt, family = poisson,
   + data = epilepsy)
   > summary(Efit1)
   Call:
   glm(formula = Ysum \tilde{ } Age10 + Base4 * Trt, family = poisson, data \qquad +
   Deviance Residuals:
       Min 1Q Median 3Q Max
   -6.0032 -2.0744 -1.0803 0.8202 11.0386
   Coefficients:
                     Estimate Std. Error z value Pr(>|z|)
   (Intercept) 1.968014 0.135929 14.478 < 2e-16 ***
   Age10 0.243490 0.041297 5.896 3.72e-09 ***
   Base4 0.085426 0.003666 23.305 < 2e-16 ***
   Trtprogabide -0.255257 0.076525 -3.336 0.000851 ***
   Base4:Trtprogabide 0.007534 0.004409 1.709 0.087475 .
   ---Signif. codes: 0 '***' 0.001 '**' 0.01 '*' 0.05 '.' 0.1 ' ' 1
                                                             robust GLM "poisson" – 2 –
                                                                 > Efit2 <- glmrob(Ysum ~ Age10 + Base4 * Trt, family = poisson,
                                                                      data = epilepsy, method = "Mqle", control = glmrobMqle.con
                                                                 + maxit = 100))
                                                                 > summary(Efit2)
                                                                 Coefficients:
                                                                                  Estimate Std. Error z-value Pr(>|z|)
                                                                 (Intercept) 2.036768 0.154168 13.211 < 2e-16 ***
                                                                 Age10 0.158434 0.047444 3.339 0.000840 ***
                                                                 Base4 0.085132 0.004174 20.395 < 2e-16 ***
                                                                 Trtprogabide -0.323886 0.087421 -3.705 0.000211 ***
                                                                 Base4:Trtprogabide 0.011842 0.004967 2.384 0.017124 *
                                                                 ---Signif. codes: 0 '***' 0.001 '**' 0.01 '*' 0.05 '.' 0.1 ' ' 1
                                                                 Number of observations: 59
                                                                 Fitted by method 'Mqle' (in 14 iterations)
                                                                 (Dispersion parameter for poisson family taken to be 1)
                                                                 \frac{1}{\sqrt{2}}robust GLM model comparison \rightarrow anova.glmrob
                                                                 By Andreas Ruckstuhl, based on work by Eva Cantoni (2004) JSS,
                                                                 and E.C.& Ronchetti (2001) JASA:
                                                                 Continuing the example:
                                                                 > Efit3 <- glmrob(Ysum ~ Age10 + Base4 + Trt, family = poisson,
                                                                      data = epilepsy, method = "Mqle", control = glmrobMqle.commaxit = 100)> anova(Efit3, Efit2, test = "Wald")
                                                                 Robust Wald Test Table
                                                                 Model 1: Ysum ~ Age10 + Base4 + Trt
                                                                 Model 2: Ysum ~ Age10 + Base4 * Trt
                                                                 Models fitted by method 'Mqle'
                                                                  pseudoDf Test.Stat Df Pr(>chisq)
                                                                 1 55
                                                                 2 54 5.6836 1 0.01712 *
                                                                 ---
                                                                 Signif. codes: 0 '***' 0.001 '**' 0.01 '*' 0.05 '.' 0.1 ' ' 1
                                                                 > anova(Efit3, Efit2, test = "QD")
```
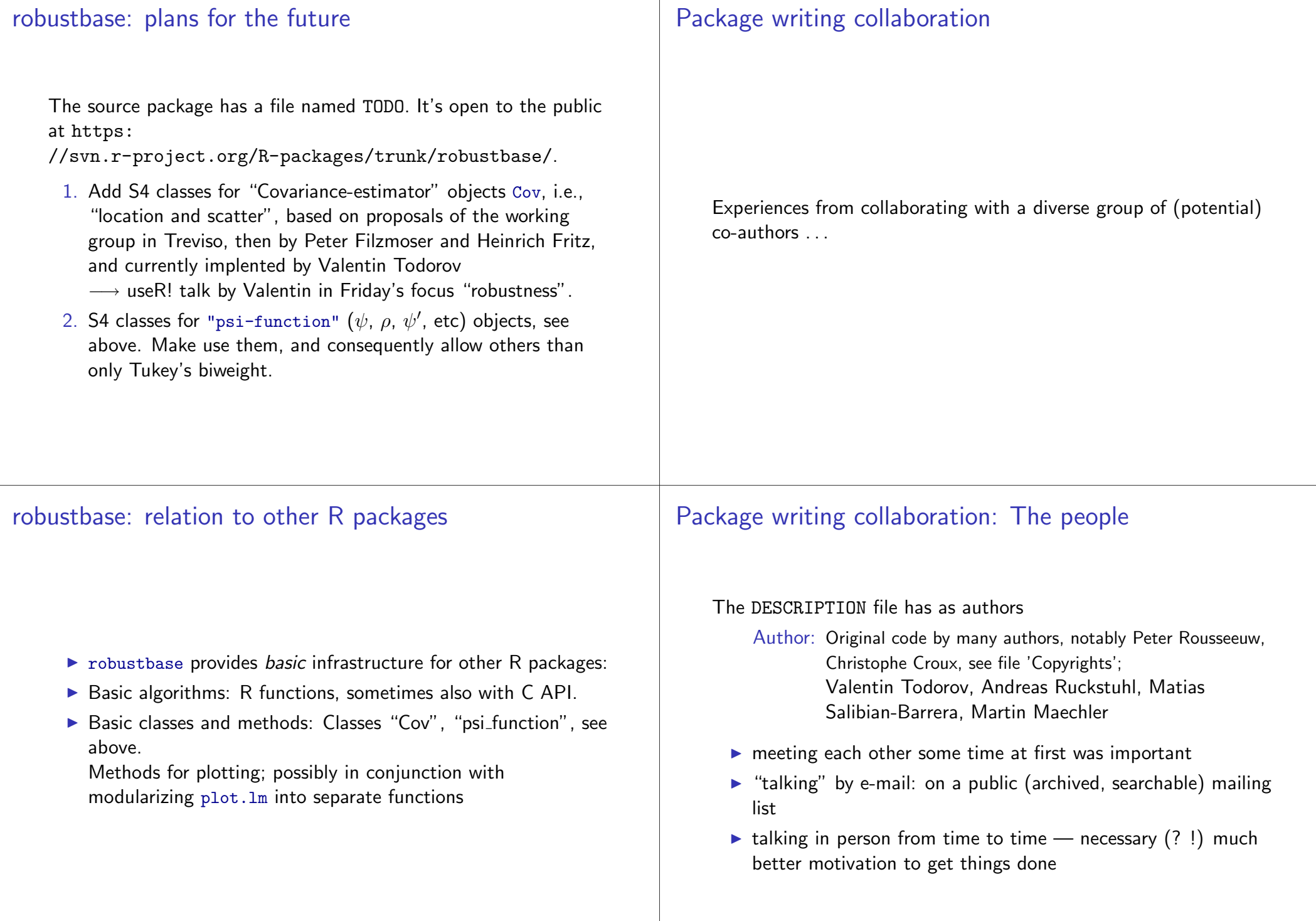

# Package writing collaboration: The functions / classes

Integration code from four to five different partly unpublished packages needs work, but has been achieved relatively easily:

- $\blacktriangleright$  'rrcov' (Valentin),
- $\blacktriangleright$  'sfsmisc' (Andreas, Martin),
- $\triangleright$  'robGLM' (Eva  $\rightarrow$  Martin  $\rightarrow$  Andreas),
- ▶ 'RobFit' (Andreas),
- $\blacktriangleright$  'roblm' (Matias).

# Package writing collaboration: other software

- $\triangleright$  There's the R-SIG-robust mailing list, run via "Mailman". as R-help and quite a few other lists,  $\rightarrow$ http://stat.ethz.ch/mailman/listinfo
- $\triangleright$  Subversion svn: Version control of files with history, backtracking, branching and merging for collaborative software development
- $\blacktriangleright$  Emacs, gcc, etc.

# Conclusions

- $\triangleright$  "robustbase" is there to be used and built upon
- $\blacktriangleright$  It will be extended in several ways
- $\triangleright$  Collaborative package development is exciting!